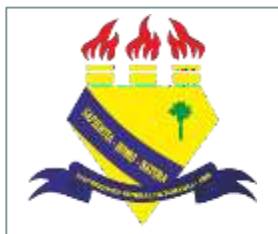

**MINISTÉRIO DAEDUCAÇÃO UNIVERSIDADE FEDERAL DE RORAIMA PRÓ-REITORIADE PESQUISAE PÓS-GRADUAÇÃO DIRETORIADE PESQUISA**

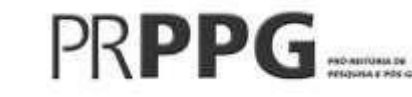

# **Manual para finalização de projetos de pesquisa (SIGAA– Módulo Pesquisa)**

2022

## Sumário

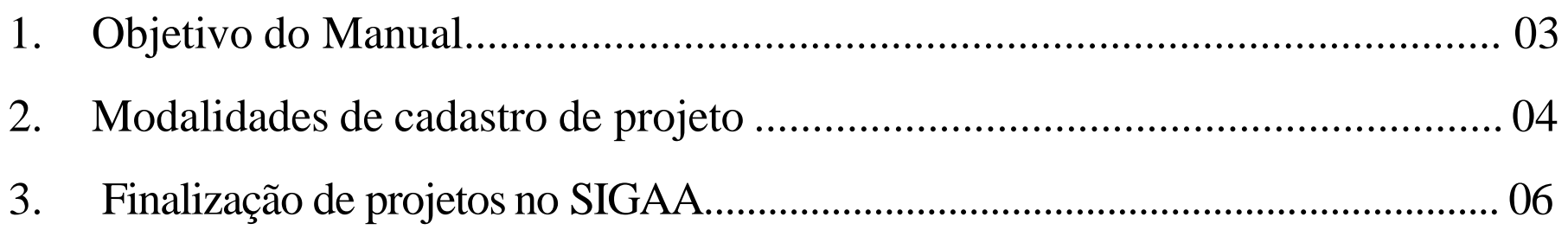

### **1. Objetivo do Manual:**

 Orientar os docentes, coordenadores de projetos de pesquisa na UFRR, no processo de cadastro de projetos de pesquisa e planos de trabalho através do Portal do Docente no Sistema Integrado de Gestão de Atividades Acadêmicas (SIGAA).

## **2. Modalidades de cadastro de projetos**

- SUBMISSÃO/CADASTRO (Registro inicial): para projetos de pesquisa submetidos para cadastro pela primeira vez.
- RENOVAÇÃO (Registro de renovação/revisão): para pesquisas já cadastradas na PRPPG que necessitam de prorrogação no prazo de execução das atividades a fim de alcançar êxito nos resultados.
- FINALIZAÇÃO (Registro final ou de cancelamento): para os projetos finalizados de acordo com o cronograma previsto ou que necessitam de encerramento mediante a desativação, visto impossibilidade de execução das atividades previstas.

#### Passo 1 - Acesse o Portal do SIGAA [\(https://sigaa.ufrr.br/sigaa/verTelaLogin.do](https://sigaa.ufrr.br/sigaa/verTelaLogin.do))

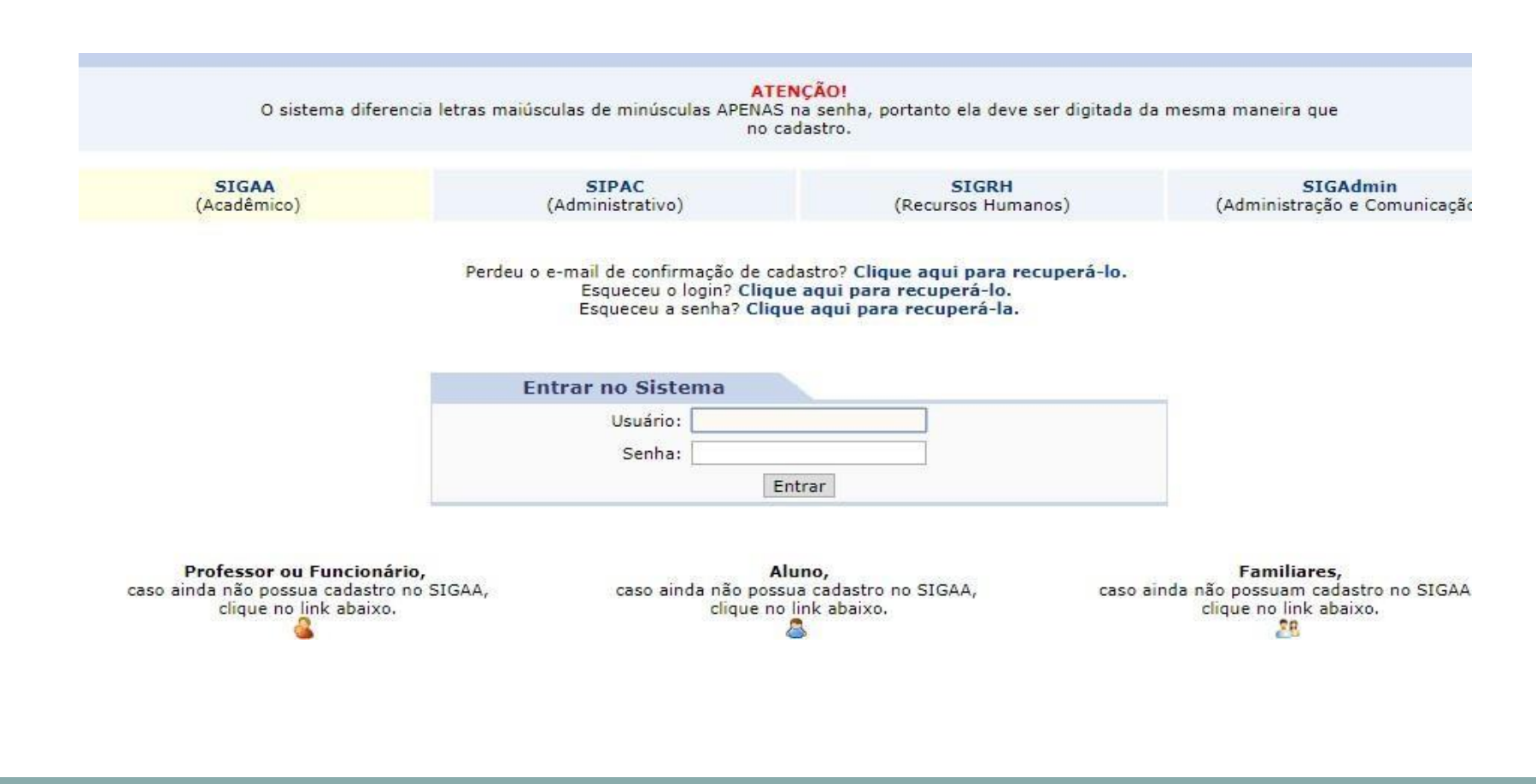

#### Passo 2- Clique em "Portal do Docente"

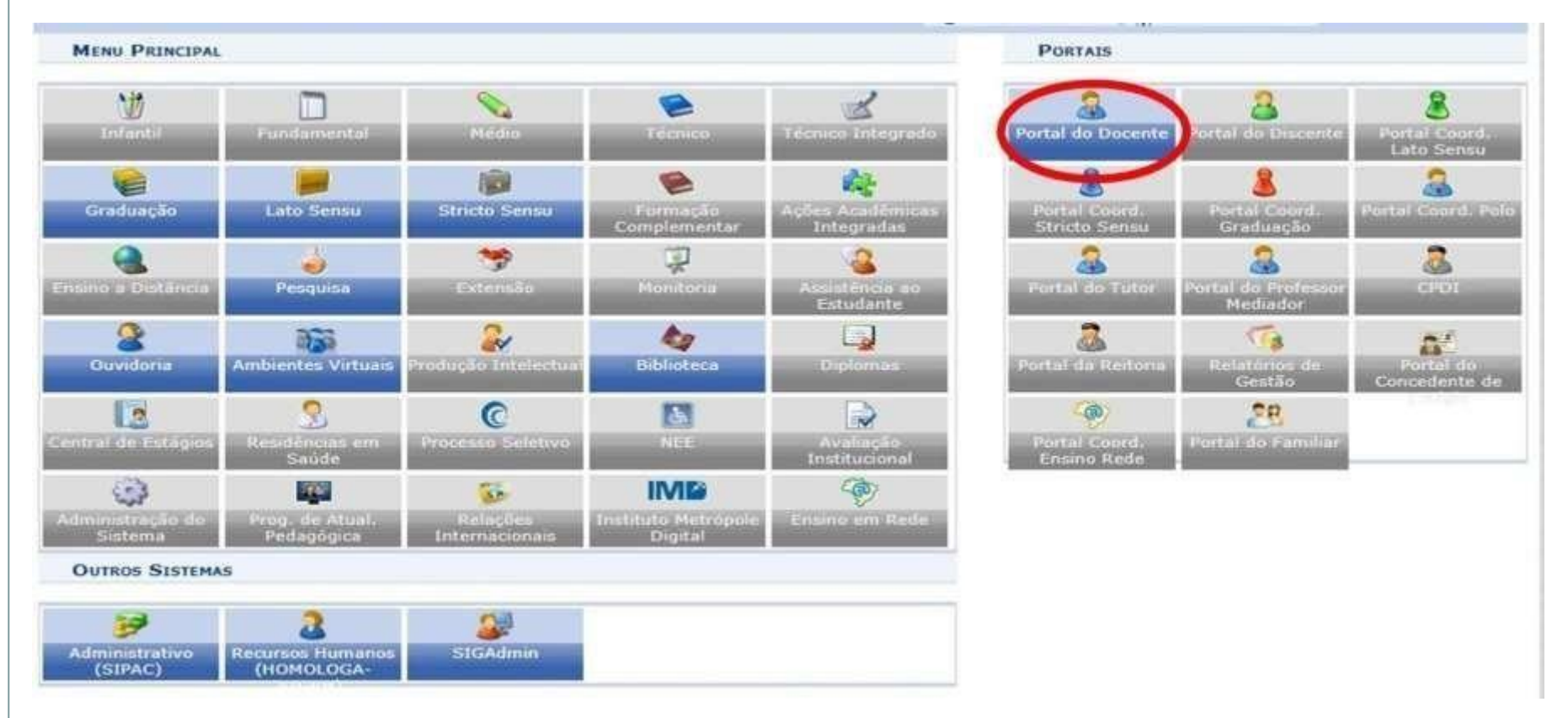

Passo 3 – Selecione a aba "Pesquisa", clique em "Projetos de Pesquisa" e em seguida "Listar meus projetos"

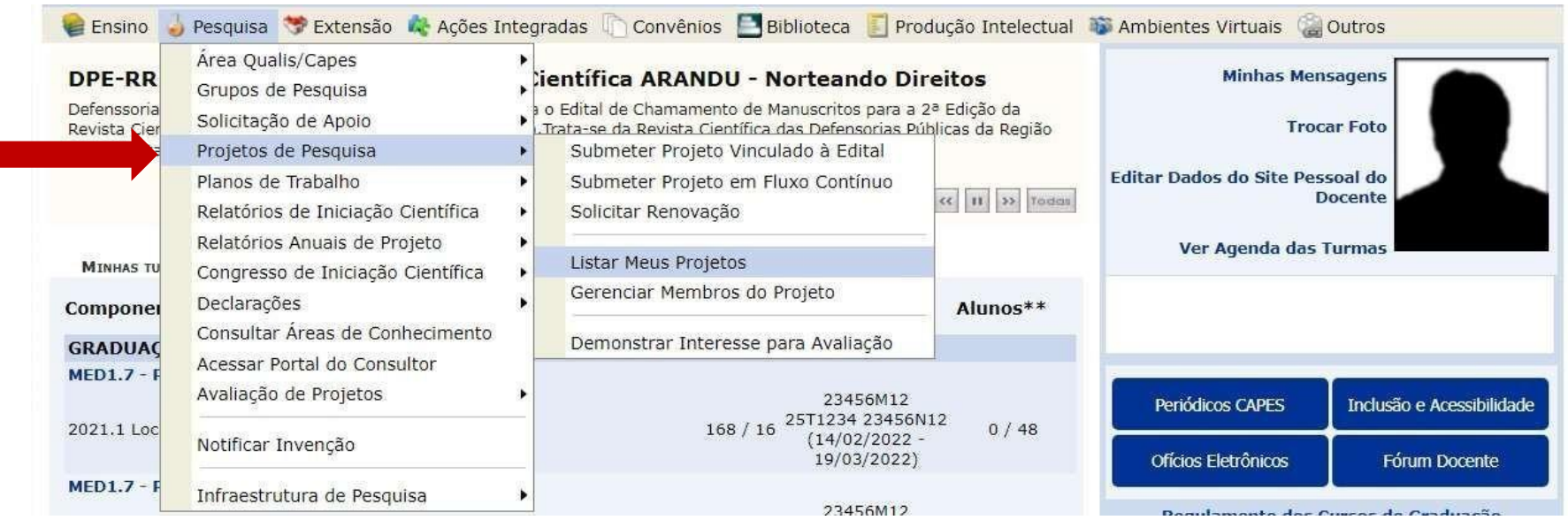

## Passo 4 - Localize o projeto e clique na opção "Finalizar projeto de pesquisa"

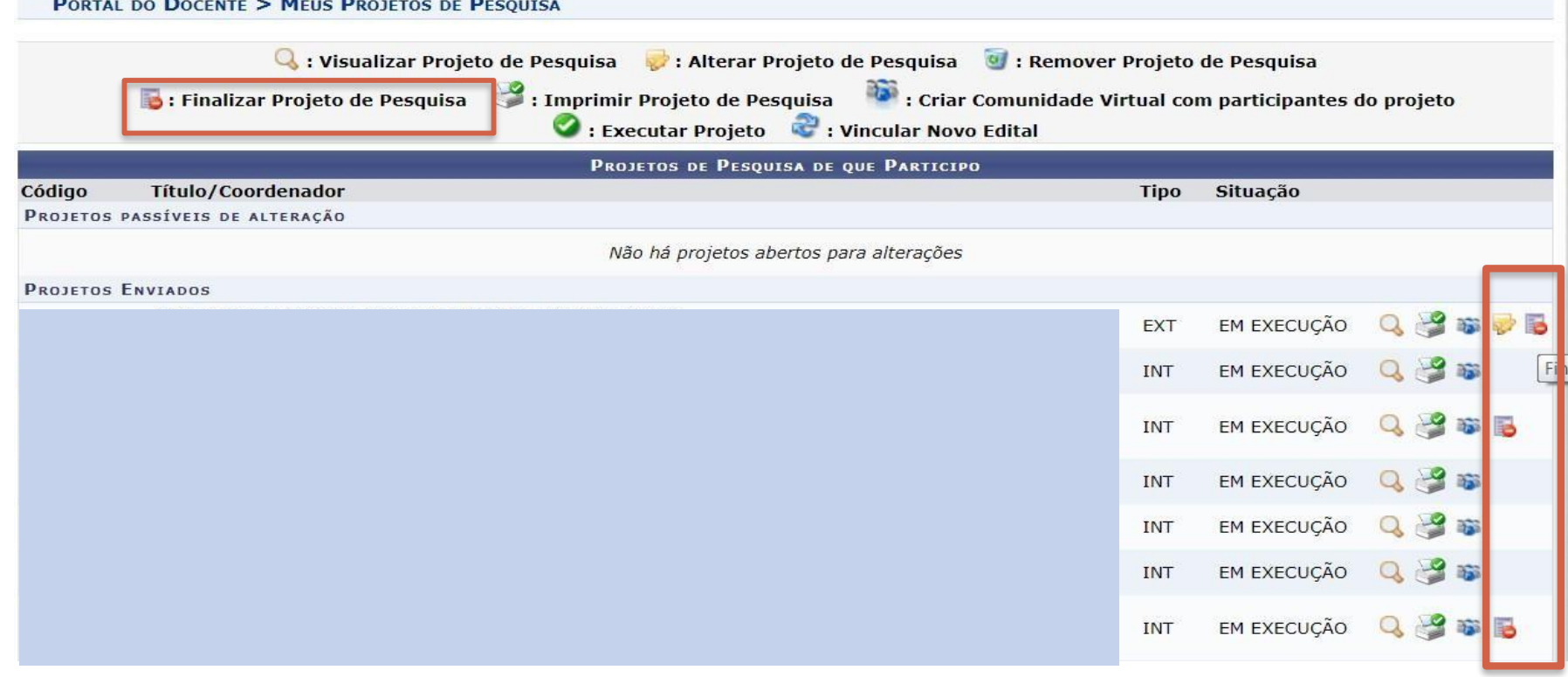

#### Passo 5 – Descreva o motivo da finalização e clique em "Finalizar projeto"

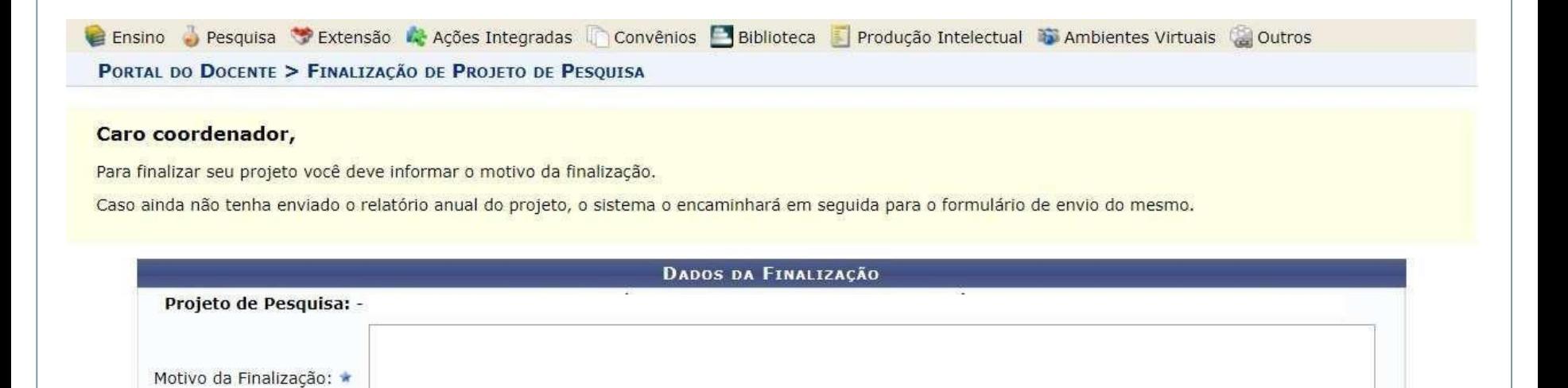

Cancelar

h

**Portal do Docente** SIGAA | DTI - Diretoria da Tecnologia de Informação - (95) | Copyright @ 2006-2022 - UFRN - novo-sig-server3.jboss3 - v4.2.9

Finalizar Projeto

#### Passo 6 - Insira um resumo contendo os principais resultados da pesquisa e clique em "submeter relatório"

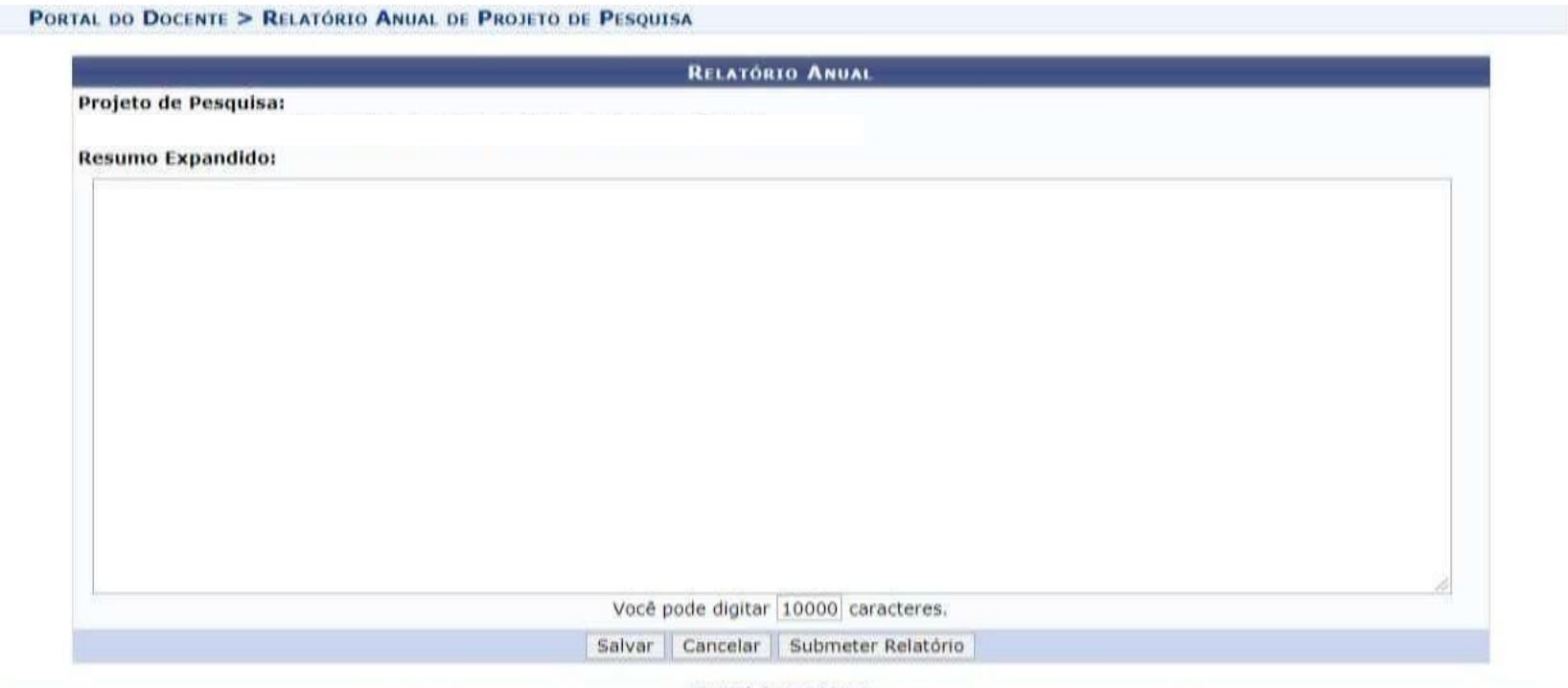

Portal do Docente

SIGAA | DTI - Diretoria da Tecnologia de Informação - (95) | Copyright @ 2006-2021 - UFRR - sig-server1.ufrr.br.srv1inst1 - v3.14.40.s\_168

### Ao submeter o relatório, aparecerá a seguinte mensagem.

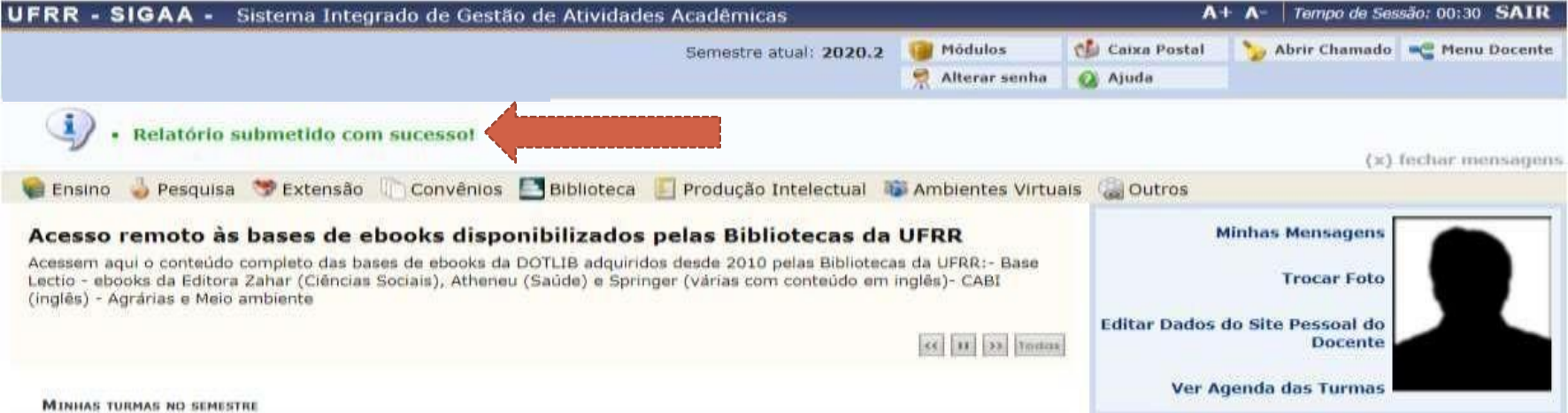

## **Elaborado pela Diretoria de Pesquisa da UFRR**

## **Equipe:**

Marcos José Salgado Vital – Pró-reitor de Pesquisa e Pós-graduação Leila Braga Ribeiro – Diretora de Pesquisa Jucilene Geice de Oliveira Vilena – Técnica emAssuntos Educacionais Robison Sá de Souza – Prof. Ensino Básico, Técnico e Tecnológico Tatiane Dias Oliveira – Técnica em Assuntos Educacionais

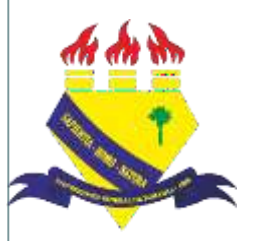

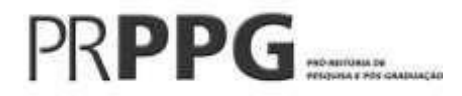